**DESCRIÇÕES DAS 03 INSTRUÇÕES –** A seguir é apresentada uma descrição e formatação das instruções.

1. Formatação da instrução

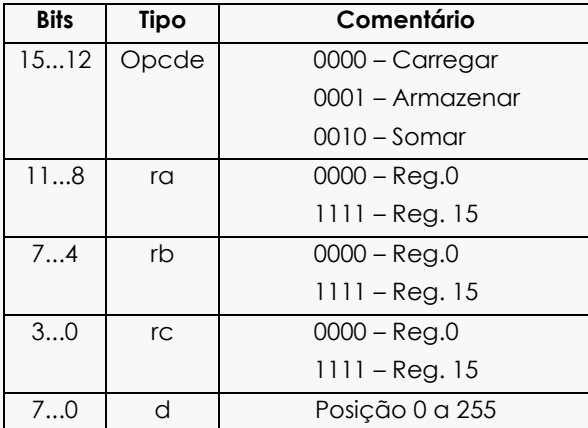

#### 2. Instrução Carregar - 0000 r3r2r1ro d7d6d5d4d3d2d1do - Onde é definido por:

0000 – Opcode da instrução carregar. r3r2r<sub>1</sub>r<sub>0</sub> – Destino dos dados. d<sub>3</sub>d<sub>3</sub>d<sub>3</sub>d<sub>3</sub>

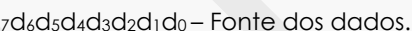

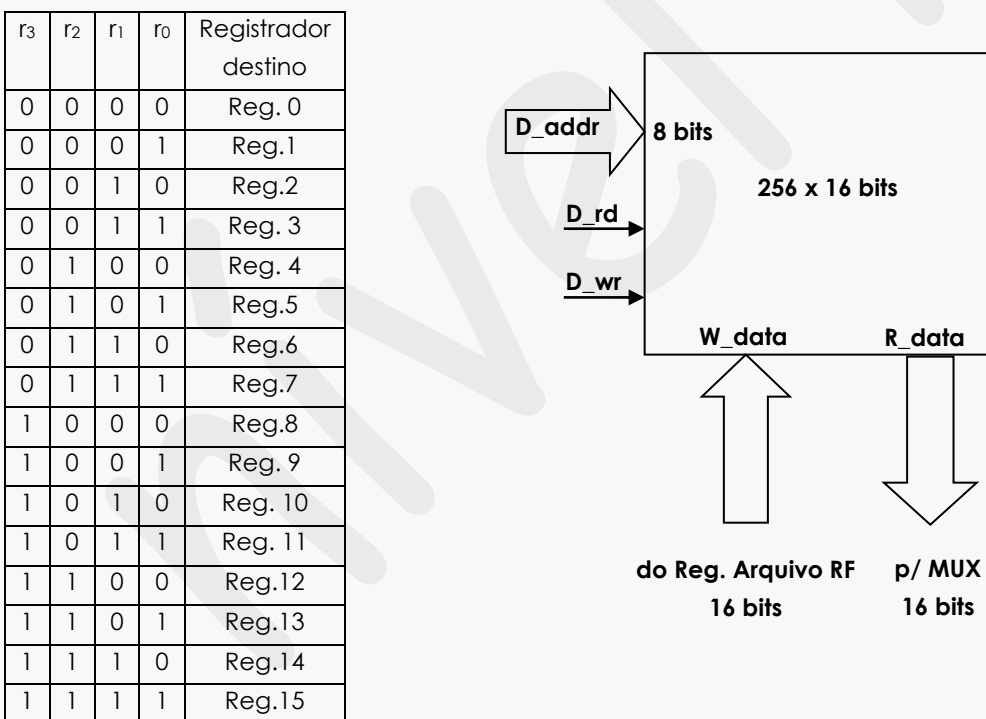

#### 3. Instrução Armazenar - 0001 r3r2r1ro d7d6dsd4d3d2d1do - Onde é definido por:

0001 – Opcode da instrução armazenar.

**r3<sup>***r***</sup>2<sup>***r***</sup>110 – Fonte dos dados. d7d6d5d4d3d2d1d0 – Destino dos dados.** 

Conforme tabela acima os dados são transferidos do registrador fonte dado por **r3r2r1r<sup>0</sup>** para a posição de memória dada por **d7d6d5d4d3d2d1d0**.

4. Instrução Somar - 0010 rasrazra1rao rbsrbzrb1rbo rcsrc2rc1rco. Onde é definido por:

0010 – Opcode da instrução somar.

**ra3ra2ra1ra<sup>0</sup>** – Destino do conteúdo executado pela instrução.

**rb3rb2rb1rb<sup>0</sup>** – Fonte dos dados.

**rc3rc2rc1rc0**.- Fonte dos dados.

**EXEMPLO:** Programar o processador para a execução de cálculo da expressão a seguir:

Somar o conteúdo dos endereços de memória a seguir: D[5] = D[5] + D[6] + D[7] e armazenar no endereço 5 de memória. Pede-se o programa realizado na memória de instruções do processador.

0: 0000 0000 00000101 // Carrega o registrador 0 com o conteúdo do endereço 5: RF[0] = D[5].

1: 0000 0001 00000110 // Carrega o registrador 1com o conteúdo do endereço 6: RF[1] = D[6].

2: 0000 0010 00000111 // Carrega o registrador 2 com o conteúdo do endereço 7: RF[2] = D[7].

3: 0010 0000 00000001 // Somar os conteúdos dos registradores 0 e 1 e armazenar no reg.0  $RF[0] = RF[0] + RF[1]$ ;

4: 0010 000000000010 // Somar os conteúdos dos registrasdores 0 e 2 e armazenar no reg.0  $RF[0] = RF[0] + RF[2]$ ;

5: 0001 0000 00000101 // Armazenar o conteúdo do reg.0 no endereço de memória 5:  $D[5] = RF[0].$ 

#### **UNIDADE DE CONTROLE DO PROCESSADOR DE 03 INSTRUÇÕES**

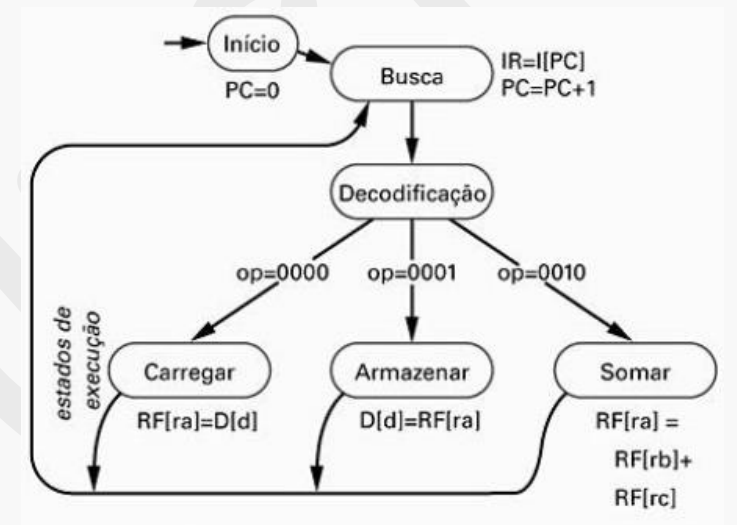

Figura 8.9 Descrição de um processador programável de três instruções por meio de uma máquina de estados de alto nível.

**EXEMPLO: DADOS O PROGRAMA DE EXECUÇÃO A SEGUIR: Linha 0 – RF[0] = D[0] Linha 1 – RF[1] = D[1] Linha 2 – RF[2] = RF[0] + RF[1] Linha 3 – D[9] = RF[2]**

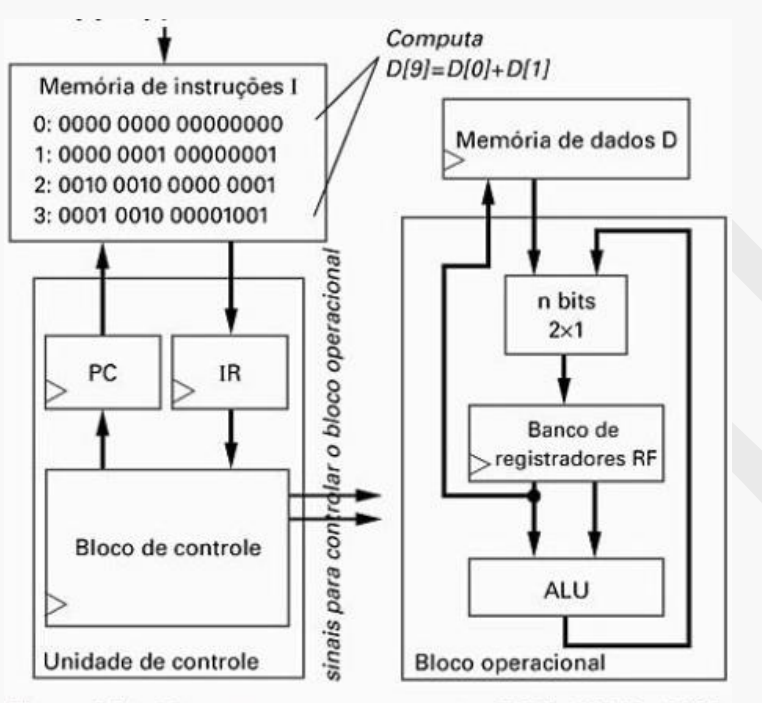

Figura 8.7 Um programa que computa  $D[9]=D[0]+D[1]$ , usando um dado conjunto de instruções. Inserimos espaços em branco entre os bits da memória de instruções apenas por legibilidade - esses espaços não existem na memória.

#### **F.S.M para o bloco de controle do processador para as 03 instruções.**

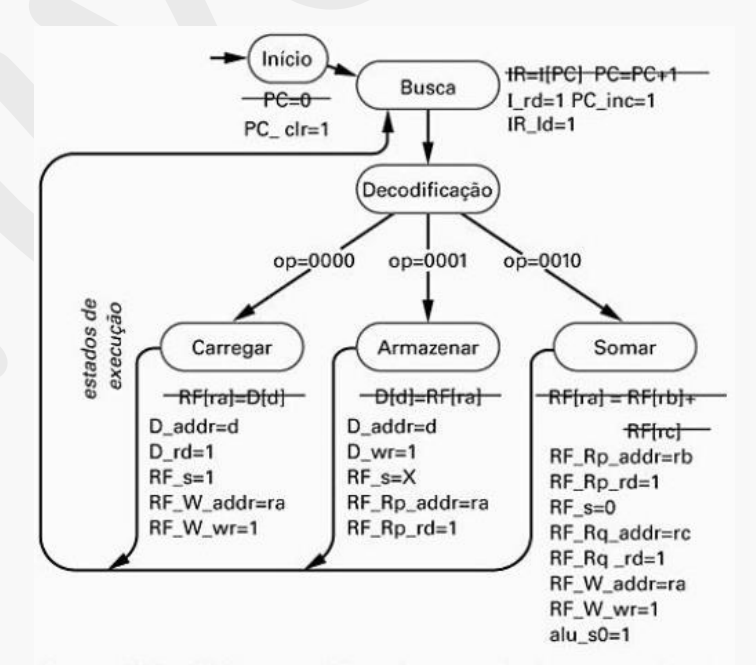

Figura 8.11 FSM para o bloco de controle do processador de três instruções.

*Aula – 23 – pág. 446*

# **2014**

Formas de ondas para 03 instruções: Carregar, Armazenar e Somar e a instrução de 16bits sendo bits: opcode(15..12), ra(11..8), rb(7..4), rc(3..0), d(7..0). Opcode das instruções: 0000 – Carregar, 0001 – Armazenar e 0010 – Somar. Exemplo: Instrução 2834 => opcode 2, ra = 8 e Rb = 3H e rc = 4H, alus0 = 4H. A instrução pede: RF(8) ← RF(3) + RF(4) e instrução 1005 pede: D(05) = RF(0) e instrução 0F15 pede: RF(F) = D(15).  $0F15 \Rightarrow$  opcode 0,

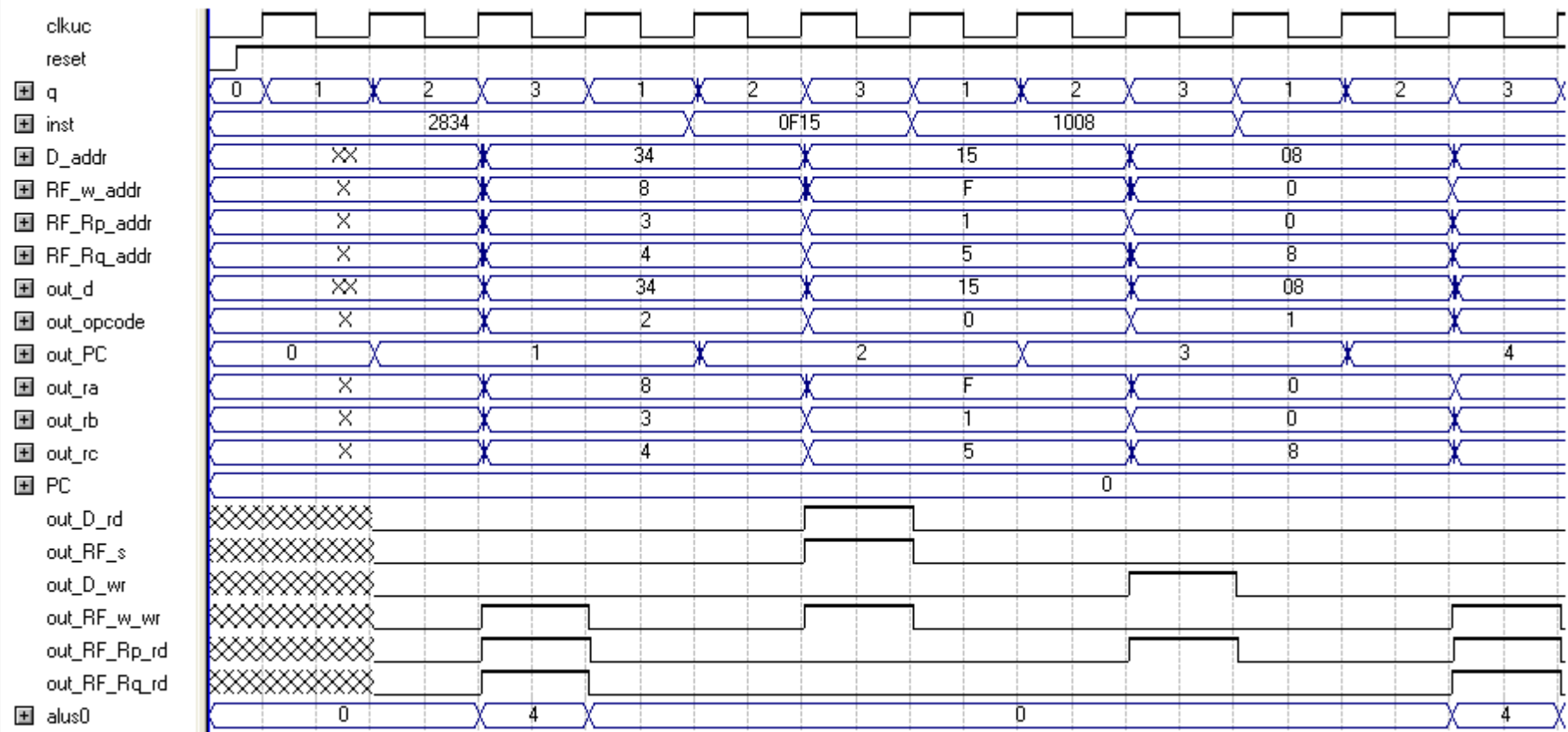

*Aula – 23 – pág. 446* **2014**

Formas de ondas para o fluxo de dados para duas instruções de carga e uma instrução de soma e instrução de armazenar. A primeira instrução carregar: RF[0} = 0303 e a segunda instrução carregar: RF[15] = 0606. A instrução somar e armazenar : RF[1] = RF[0] + RF[15].

Obs.: Foi introduzido no fluxo de dados uma saída para a simulação das instruções e conferência dos resultados.

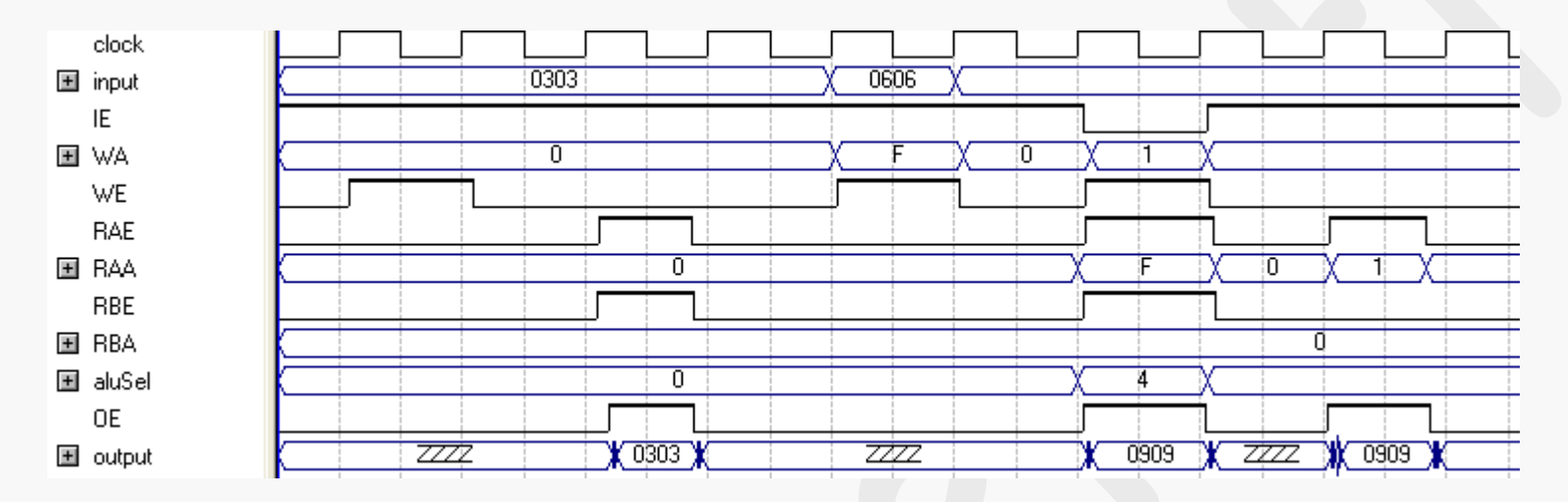

Programa a ser executado no processador gera os sinais para o fluxo de dados de acordo com a tabela a seguir.

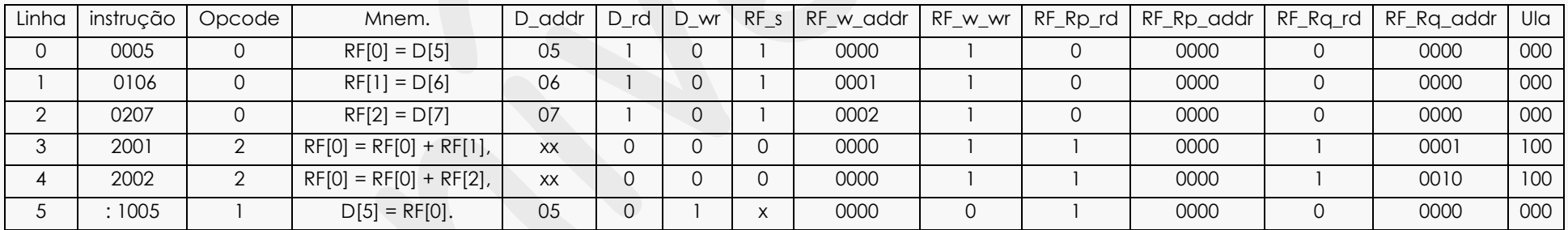

*Aula – 23 – pág. 446* **2014**

Circuito do processador para 03 instruções com blocos de controlador unidade de controle, bloco memória de instruções, bloco fluxo de dados e bloco de memória de dados.

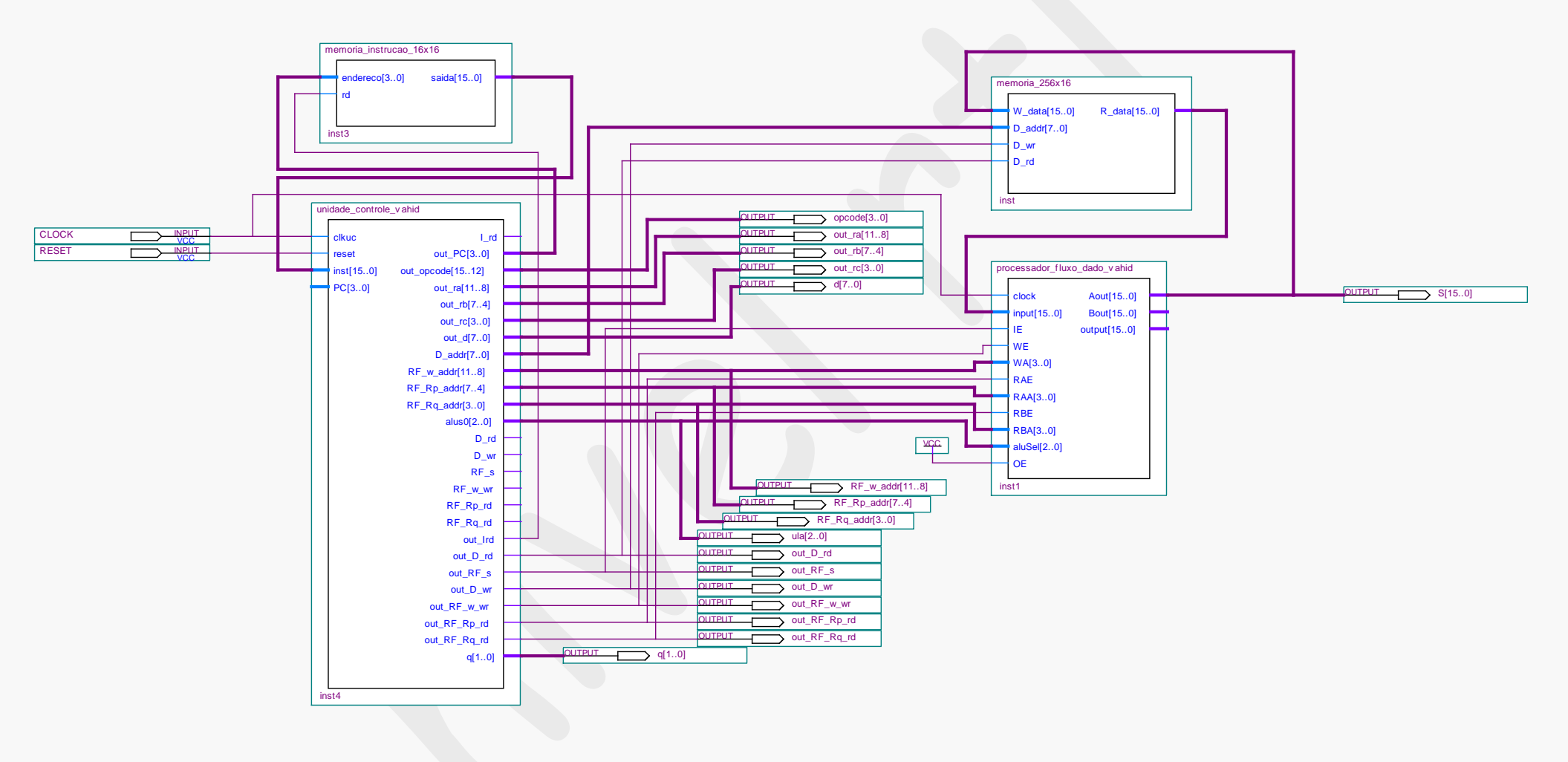

*Aula – 23 – pág. 446*

**2014**

O programa da fig. 8.8 é mostrado nas formas de ondas abaixo, onde foi rodado no processador Vahid.

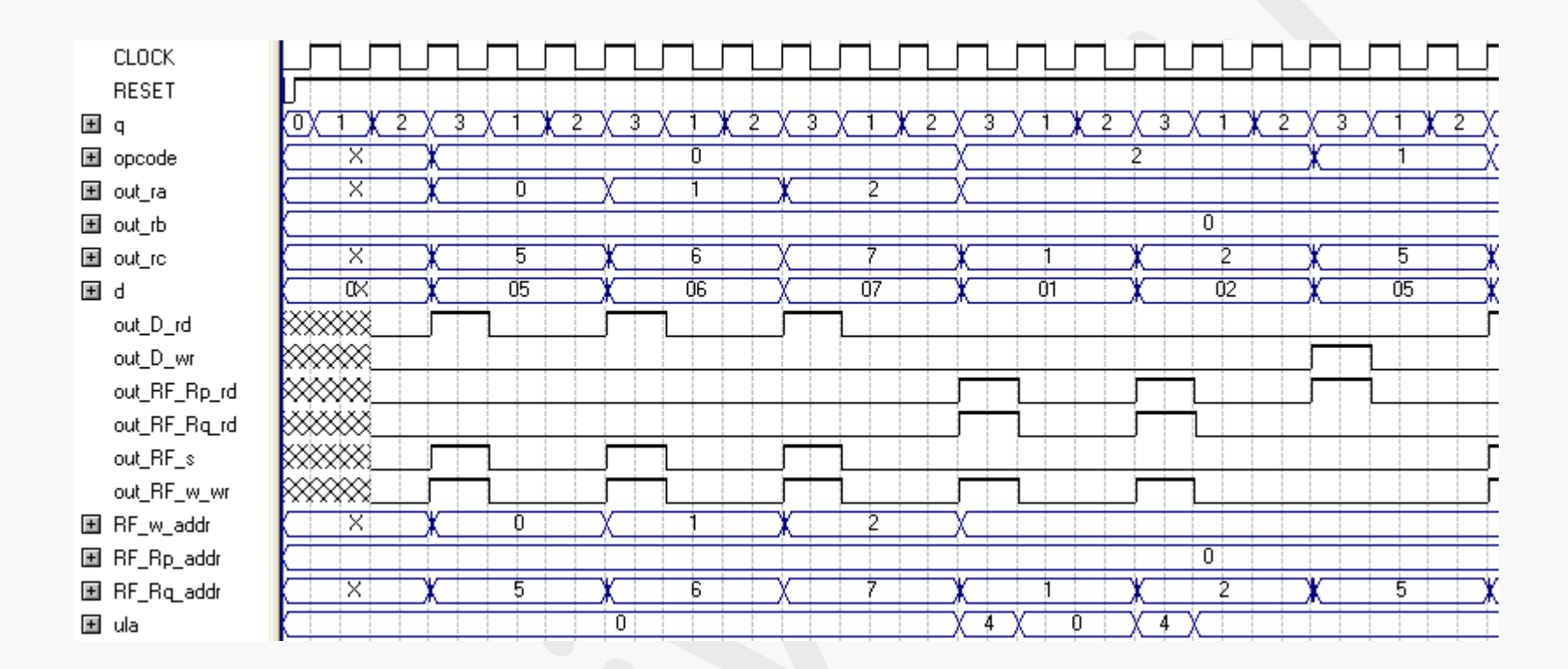